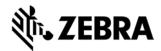

# STB3574 CRADLE UPDATE UTILITY INDUSTRIAL ETHERNET SOFTWARE V. 1.1 RELEASE NOTES

## INTRODUCTION

Thank you for selecting Zebra Technologies as your mobility solution tool provider. The Zebra Industrial Ethernet Software Package provides all the components necessary to configure your Zebra Industrial Ethernet Device. It also includes Industrial Ethernet Sample Applications and Device Definition files. Please refer to the STB3574 Developers Guide for more information.

Thank you,

The Zebra Technologies Enterprise Mobility Software Development Team

### DEVICE COMPATIBILITY

This software is meant to be used with Zebra Industrial Ethernet Devices, including (but not limited to) the STB3574 Industrial Ethernet Cradle. The sample applications and Device Definition files were tested with Logix 5000 Studio for EtherNet/IP and TIA (Totally Integrated Automation) v13 SP1 for PROFINET. Although the definition files should import into other compatible software versions, the sample applications may only work with the aforementioned software packages.

## **RELEASE NOTES**

#### Version 1.13

This is the initial version of the software package. The software is described in detail in the STB3574 Developers Guide.

## **COMPONENTS**

| Component                 | Location                                            |
|---------------------------|-----------------------------------------------------|
| Zebra Industrial Ethernet | <root folder="" installation=""></root>             |
| Configuration Utility     | Default: C:\Zebra Scanner\Industrial Ethernet       |
|                           | Software                                            |
| PROFINET Samples and      | <root folder="" installation=""> \PROFINET</root>   |
| GSD File                  | Default: C:\Zebra Scanner\Industrial Ethernet       |
|                           | Software\PROFINET                                   |
| EtherNet/IP Samples and   | <root folder="" installation=""> \EtherNetIP</root> |
| EDS File                  | Default: C:\Zebra Scanner\Industrial Ethernet       |
|                           | Software\EtherNetIP                                 |

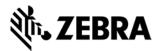

# **INSTALLATION**

Follow the on screen instructions after executing the install package.

## **RELEASE DATE**

Last revised: March 21, 2016

Copyright (c) 2003-20016 Zebra Technologies Corp.